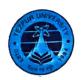

## तेजपुर विश्वविद्यालय / TEZPUR UNIVERSITY

(संसद के अधिनियम द्वारा स्थापित केंद्रीय विश्वविद्यालय) (A Central University established by an Act of Parliament)

## कुल सचिव का कार्यालय / OFFICE OF THE REGISTRAR

नपाम :: तेजपुर - 784028 :: असम / NAPAAM :: TEZPUR - 784028 :: ASSAM

## आदेश / ORDER

## दिनांक/Dated: 20.07.2021

In view of ORDER of The Deputy Commissioner, Sonitpur, vide Memo. No.DDMA/COVID-19/2021/02/39 dated 19.07.2021 and in compliance with the order as per the provision of Section C(1), the functioning of Tezpur University Offices w.e.f. 22.07.21 will be as follows:

- 1. The offices in Administration (Esstt, Gen Admin, S&P, Finance, Engineering Section, R&D Section, Academic section) and Academic Departments will work as per normal office timing. Attendance of the employees who have got vaccinated shall be compulsory other than those exempted. Employees who are yet to get vaccinated are to get themselves vaccinated as per advisories from the Government to fight the pandemic.
- For academic activities like online teaching, online examinations will continue as per requirement. In addition faculty may visit their department, under intimation to the HoD concerned for NAAC SSR preparation for admission and similar works,
- 4. All outsourced workers other than Hostel duties and electrical staff and other maintenance staff will work normaly. Hostel staff and other maintenance staff who are retained for duties will attend duties as per requirement w.e.f. 21.07.21.
- All HoD's are requested to forward the details of the employees who are abstaining from duties without any kind of leave and/or Station Leave, to the undersigned.
- Heads of all offices are also requested to assign any employee of the department/office to look after maintenance work of the department/office during this period.
- 7. Other restrictions and Covid-19 protocols notified from time to time shall remain in force.

Issued with due approval .

Registrar Dated:20.07.2021

Memo No. F.27-130/2020(GA-I)/834 Copy for information to:

1.All employees of the University (through E-mail)

2. Webmaster-with a request to upload the Office Order on the website

3.Concerned File

Registrar